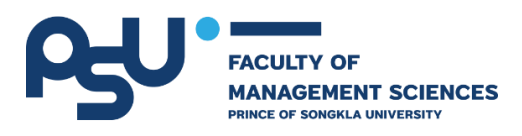

# **คู่มือการใช้งานระบบ ระบบการประเมินผลการเรียนรู้และการทวนสอบผลสัมฤทธิ์ของนักศึกษา (ส าหรับอาจารย์ผู้สอน)**

**โดย**

**นายอนุวัฒน์ พัฒนเชียร ต าแหน่ง นักวิชาการอุดมศึกษา**

**งานนโยบายและแผน หน่วยเทคโนโลยีสารสนเทศคณะวิทยาการจัดการ มหาวิทยาลัยสงขลานครินทร์**

## **คู่มือการใช้งานระบบประเมินทวนสอบ ฯ**

## **1. การลงชื่อเข้าใช้งานระบบ (Login page)**

 $1.1.$  URL สำหรับเข้าใช้งานระบบ cvs.fms.psu.ac.th ดังภาพที่ 1

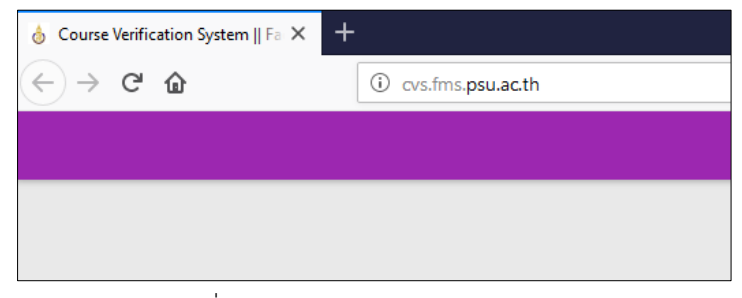

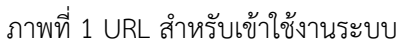

1.2. กำร Login เข้ำใช้งำนระบบจะใช้ Username และ Password ของ PSU Passport ของมหำวิทยำลัย

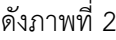

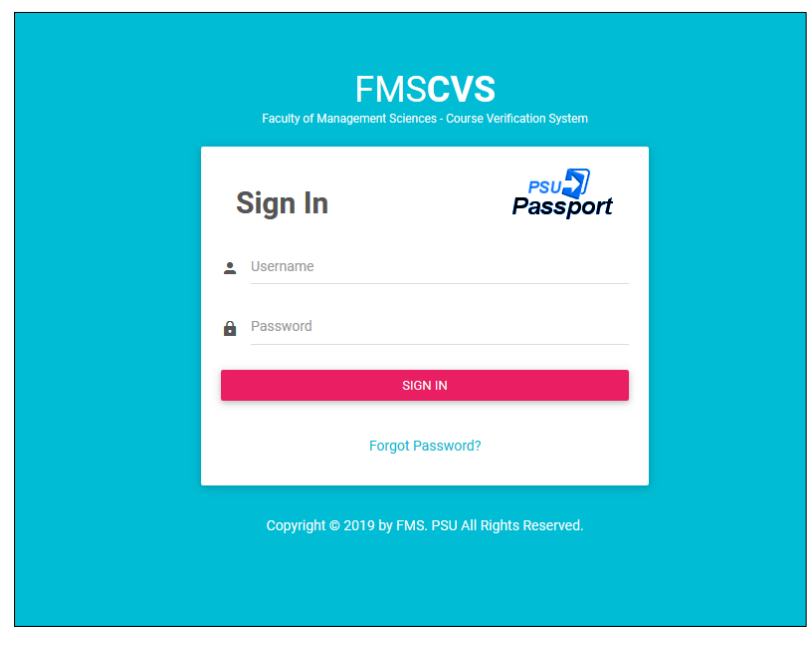

ภำพที่ 2 ลงชื่อเข้ำใช้งำนระบบ

ส ำหรับกำรเข้ำใช้งำนระบบ ต้องได้รับกำรอนุญำตจำกผู้ที่เกี่ยวข้องหรือผู้ดูแลระบบก่อนจึงจะใช้งำนได้

#### **2. หน้าหลัก (Home page)**

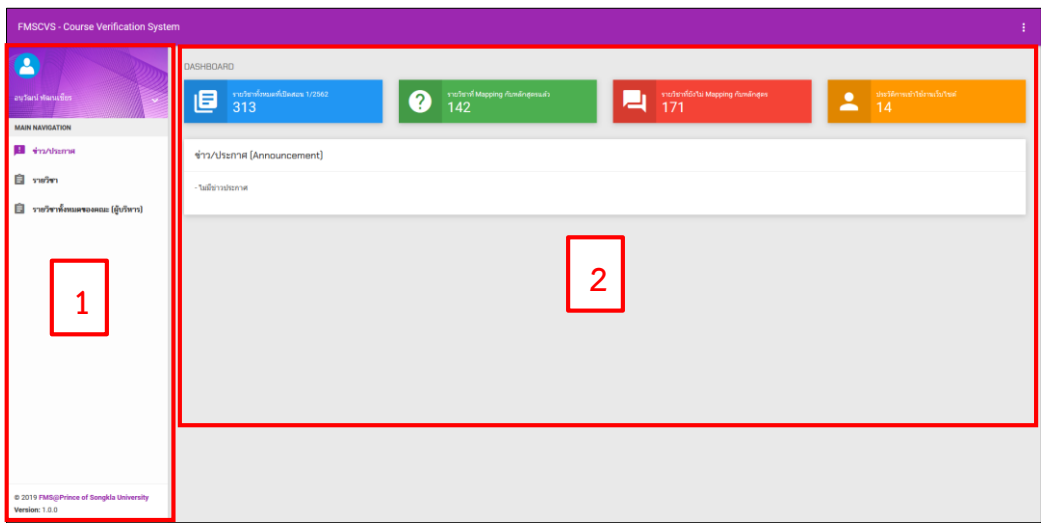

ภำพที่ 3 หน้ำแรกของระบบ

### ประกอบไปด้วย 2 ส่วน ดังนี้

- ส่วนที่ 1 เมนูการใช้งานระบบ ประกอบด้วย ข่าว/ประกาศ รายวิชาและรายวิชาทั้งหมดของคณะ (สำหรับ ผู้บริหำร)

- ส่วนที่ 2 เป็นส่วนของ DASHBOARD การแสดงสถานะจำนวนรายวิชาที่เปิด รายวิชาที่ Mapping แล้ว รำยวิชำที่ยังไม่ Mapping ประวัติกำรใช้งำน Server Monitoring และข่ำวประชำสัมพันธ์

### **3. รายวิชา (Course)**

แสดงรำยวิชำที่อำจำรย์ผู้สอนเปิดสอนในแต่ละภำคเรียน โดยสำมำรถติดตำมสถำนะกำรประเมินทวนสอบของ ้นักศึกษาที่ลงทะเบียนรายวิชานั้น ๆ สำหรับการดูผลการประเมินนั้นสามารถคลิกรายละเอียดดูได้ ในกรณีที่มีอาจารย์ ้ผู้สอนหลายคน อาจารย์ที่อยู่ลำดับที่ 1 เท่านั้นที่จะสามารถดูผลการประเมินได้ ผลการประเมินดังภาพที่ 5

| รายวิชา (Course) ที่สอนภาคเรียนที่ 1 ปีการศึกษา 2562 |                               |                                   |     |                |                |                    |                     |
|------------------------------------------------------|-------------------------------|-----------------------------------|-----|----------------|----------------|--------------------|---------------------|
| รหัสรายวิชา                                          | ชื่อรายวิชา (ใหย)             | ชื่อรายวิชา (อังกฤษ)              | ตอน | จำนวนลงทะเบียน | ประเมินทวนสอบ  | % การประเมินทวนสอบ | ผลการประเมิน        |
| 477-202                                              | เทคโนโลยีแพลตฟอร์มคอมพิวเตอร์ | COMPUTING PLATFORM TECHNOLOGY     | 01  | $-41$          | $\overline{0}$ | $0.00\%$           | E measubes          |
| 477-302                                              | การเขียนโปรแกรมบนเว็บ         | <b>WEB PROGRAMMING</b>            | 01  | 69             | $\overline{0}$ | 0.00%              | E รายละเอียร        |
| 477-404                                              | สัมมนาระบบสารสนเทศ            | SEMINAR IN INFORMATION SYSTEM     | 05  | 18             | $\overline{0}$ | 0.00%              | E รายละเอียด        |
| 477-402                                              | โครงงานระบบสารสนเทศ 1         | PROJECT IN INFORMATION SYSTEM I   | 05  | 15             | $\boxed{0}$    | 0.00%              | $\equiv$ รายละเอียด |
| 477-313                                              | เครียมสหกัจดีกษา              | COOPERATIVE EDUCATION PREPARATION | 01  | B              | $\boxed{0}$    | 0.00%              | $\equiv$ รายละเอียด |
| 477-305                                              | พาณิชย์อิเล็กทรอนิกส์         | <b>ELECTRONIC COMMERCE</b>        | 01  | 14             | $\overline{0}$ | $0.00\%$           | $\equiv$ รายละเอียด |
|                                                      |                               |                                   |     |                |                |                    |                     |

ภำพที่ 4 รำยวิชำที่สอน

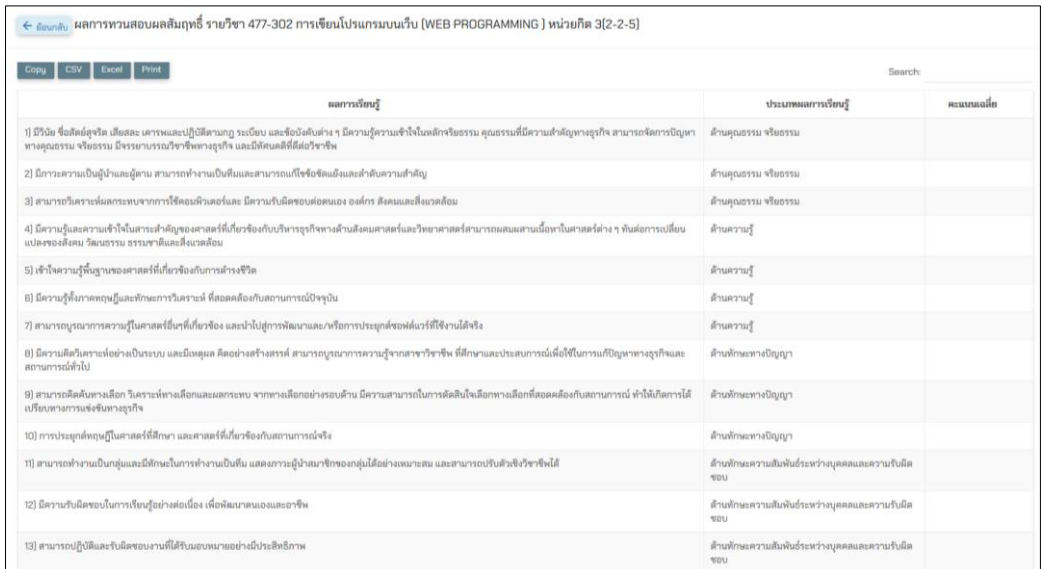

# ภำพที่ 5 ผลกำรประเมิน

ส ำหรับวิชำทั้งหมดที่เปิดสอนโดยคณะวิทยำกำรจัดกำร ผู้บริหำรเท่ำนั้นที่จะสำมำรถดูรำยวิชำเอียดได้ ผู้สอนปกติสำมำรถดูได้เฉพำะวิชำที่ตนเองสอนเท่ำนั้น

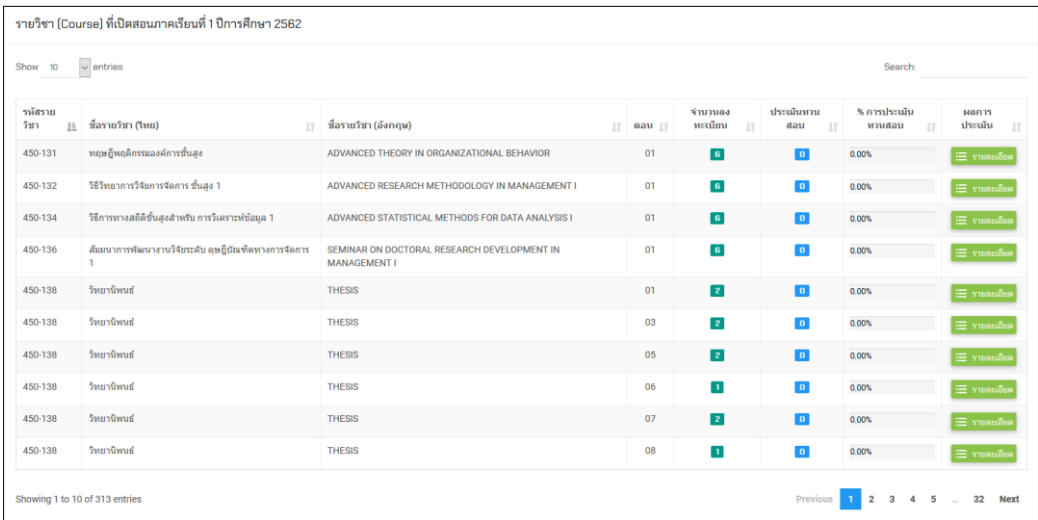

ภำพที่ 6 รำยวิชำทั้งหมดของคณะวิทยำกำรจัดกำร